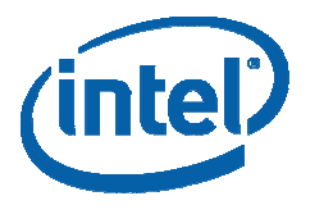

**Intel Mobility Group Israel Development Center, Israel** 

**Shay Gueron** 

# **White Paper Advanced Encryption Standard (AES) Instructions Set**

Intel's AES-NI is a new set of Single Instruction Multiple Data (SIMD) instructions that are going to be introduced in the next generation of Intel® processor, as of 2009. These instructions enable fast and secure data encryption and decryption, using the Advanced Encryption Standard (AES), defined by FIPS Publication number 197.

The architecture introduces six instructions that offer full hardware support for AES. Four of them support high performance data encryption and decryption, and the other two instructions support the AES key expansion procedure.

This white paper provides an overview of the AES algorithm and guidelines for utilizing the AES instructions to achieve secure high performance AES processing.

*July 2008* 

**Intel Corporation** 

# **Contents**

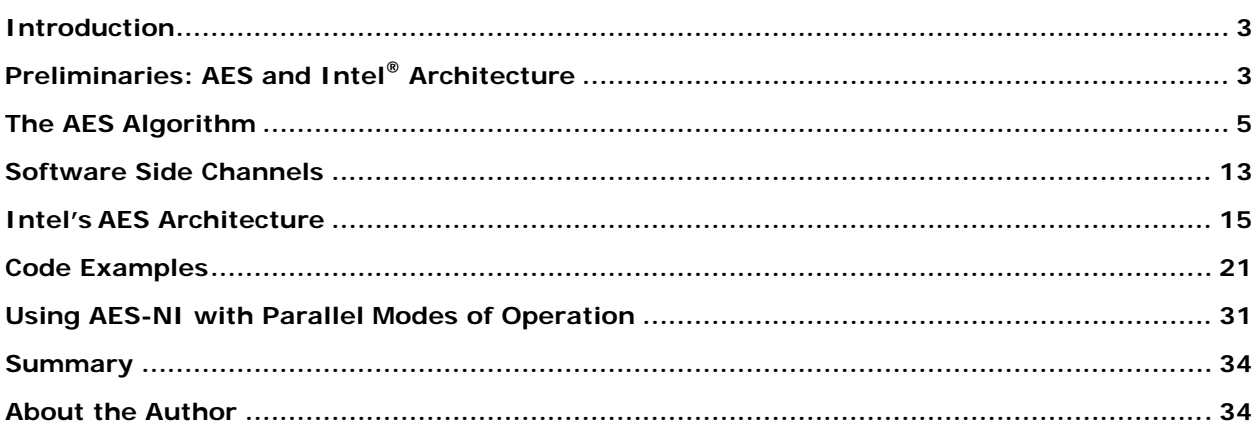

# **Figures**

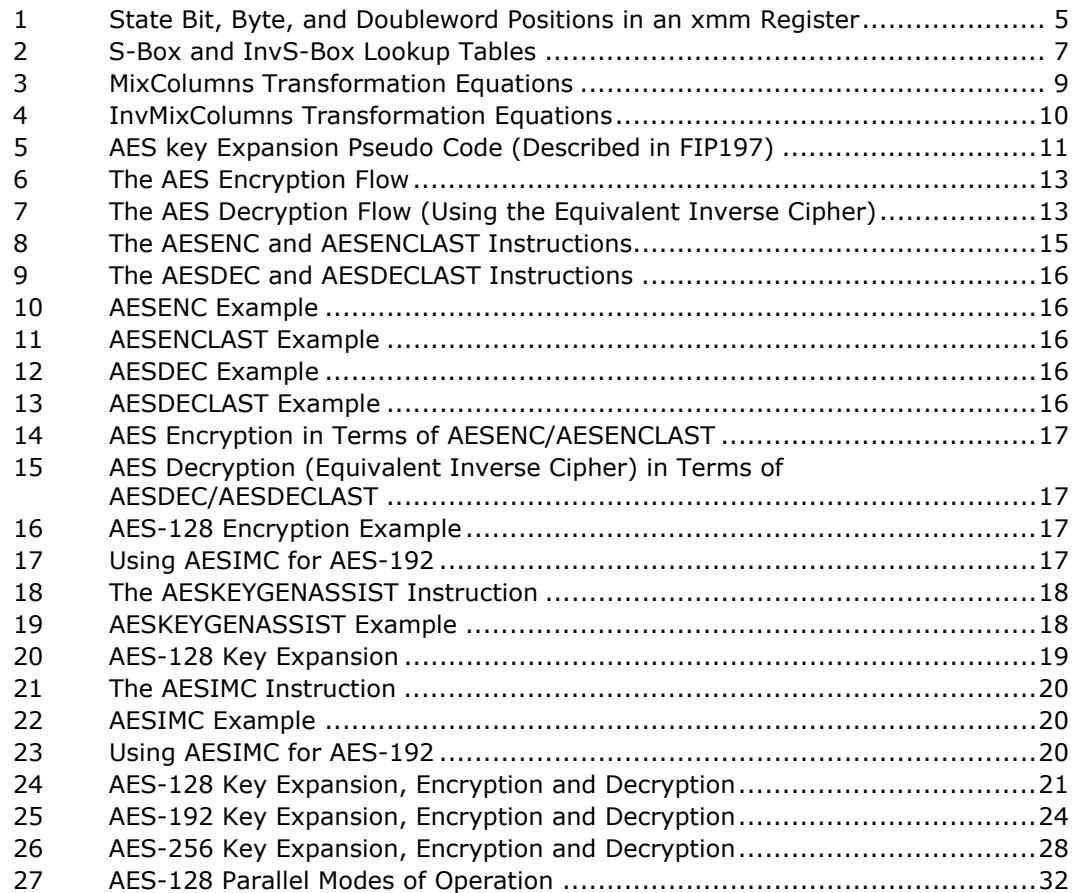

# <span id="page-2-0"></span>**Introduction**

The Advanced Encryption Standard (AES) is the United States Government standard for symmetric encryption, defined by FIPS Publication #197 (2001). It is used in a large variety of applications, and high throughput and security are required.

Intel offers a new set of Single Instruction Multiple Data (SIMD) instructions that will be introduced in the next generation of the Intel<sup>®</sup> processor family. These instructions enable fast and secure encryption and decryption using AES.

The new architecture introduces six Intel® SSE instructions. Four instructions, namely AESENC, AESENCLAST, AESDEC, and AESDELAST facilitate high performance AES encryption and decryption. The other two, namely AESIMC and AESKEYGENASSIST, support the AES key expansion procedure. Together, these instructions provide a full hardware for support AES, offering security, high performance, and a great deal of flexibility.

This white paper provides an overview of the AES algorithm and guidelines for utilizing the AES instructions to achieve high performance and secure AES processing. Some special usage models of this architecture are also described.

# **Preliminaries: AES and Intel® Architecture**

### **AES Definition and Brief Description**

The Advanced Encryption Standard (AES) is the United States Government standard for symmetric encryption, defined by [FIPS Publication #197](http://csrc.nist.gov/publications/fips/fips197/fips-197.pdf) (FIPS197 hereafter).

AES is a block cipher that encrypts a 128-bit block (plaintext) to a 128-bit block (ciphertext), or decrypts a 128-bit block (ciphertext) to a 128-bit block (plaintext).

AES uses a key (cipher key) whose length can be 128, 192, or 256 bits. Hereafter encryption/decryption with a cipher key of 128, 192, or 256 bits is denoted AES-128, AES192, AES-256, respectively.

AES-128, AES-192, AES-256 process the data block in, respectively, 10, 12, or 14 iterations of a pre-defined sequence of transformations, which are also called "rounds" (AES rounds) for short. The rounds are identical except for the last one, which slightly differs from the others (by skipping one of the transformations).

The rounds operate on two 128-bit inputs: "State" and "Round key". Each round from 1 to 10/12/14 uses a different Round key. The 10/12/14 round keys are derived from the cipher key by the "Key Expansion" Algorithm. This algorithm is independent of the processed data, and can be carried out independently of the encryption/decryption phase.

The data block is processed serially as follows: initially, the input data block is XOR-ed with the first 128 bits of the cipher key to generate the "State". This step is also referred to as "Round 0" which is using round key  $#0$  (round key  $#0$  is the first 128 bits of the cipher key). Subsequently, the State is serially passed through 10/12/14 rounds where the result of the last round is the encrypted (decrypted) block.

# **Little Endian Intel® Architecture and Big Endian FIPS197 Specification**

FIPS197 describes the AES algorithm, and provides test vectors while following a Big Endian format convention. On the other hand, Intel's architecture follows a Little Endian format convention. The proper translation between these notations is required. In particular, translating the FIPS197 test vectors to Intel's Little Endian notation requires byte-reflection. To illustrate, the encoding of a 128-bit vector in FIPS197 notation (read from left to right) is [Byte0, byte1, …, Byte14, Byte15]. Inside the bytes, the encoding is Little Endian, where the leftmost bit is the most significant bit. Thus, the bit-wise encoding is as follows: [7-0, 15-8, 23-16, 31-24, …127-120].

To translate the vector to an IA compatible Little Endian format, it needs to be bytereflected to [Byte15, byte14, ..., Byte1, Byte0], so that the resulting bit-wise encoding becomes [127-120, … 31-24, 23-16, 15-8, 7-0].

Hereafter, 128-bit vectors are written in a hexadecimal notation, where each byte is denoted as a two-digit (hexadecimal) number.

### **Example**

Consider the vector d4bf5d30e0b452aeb84111f11e2798e5 written in the FIPS197 notation. This notation represents 16 2-digit numbers (hexadecimal notation) as follows: "d4 bf 5d 30 e0 b4 52 ae b8 41 11 f1 1e 27 98 e5". Here, d4 as the least significant byte.

When this vector is written in an IA-compatible format, it reads e590271ef11141b8ae52b4e0305dbfd4. This corresponds to 16 2-digit numbers (hexadecimal notation) "e5 90 27 1e f1 11 41 b8 ae 52 b4 e0 30 5d bf d4". The corresponding 128-bit encoding is:

1110010110010000001001110001111011110001000100010100000110111000 1010111001010010101101001110000000110000010111011011111111010100

(With the most significant bit equals 1 and the least significant bit equals 0).

### **AES Data Structure in Terms of IA**

Intel's AES instructions operate on one or on two 128-bit inputs with the typical instruction format being "instruction xmm1 xmm2/m128". Here, xmm1 xmm2 are aliases to any two xmm registers, and the result is written into xmm1. The /m128 indicates a register-memory instruction.

When referring to the contents of an xmm register, one may refer to the bits (127-0), the bytes (15-0), or the 32-bit double words (doublewords) (3-0). The bytes are also referred to by the characters P-A and the doublewords are referred to by X3-X0. [Figure](#page-4-0)  [1](#page-4-0) illustrates the corresponding bit/byte/doublewords positions.

| $127 -$<br>120 | $119-$<br>112  | $111 -$<br>104 | $103 -$<br>96 | $95 -$<br>88 | $87 -$<br>08   | 79-<br>72 | $71 -$<br>64 | $63 -$<br>56 | $55 -$<br>48  | $47 -$<br>40 | $39 -$<br>32 | $31 -$<br>24 | $23 -$<br>16  | $15 -$<br>8 | $7 -$<br>0 |
|----------------|----------------|----------------|---------------|--------------|----------------|-----------|--------------|--------------|---------------|--------------|--------------|--------------|---------------|-------------|------------|
| 15             | 14             | 13             | 12            | 11           | 10             | 9         | 8            | 7            | 6             | 5            | 4            | 3            | $\mathcal{P}$ |             | 0          |
|                | $(95-64)$      |                |               |              | $(63-32)$      |           |              |              | 0<br>$(31-0)$ |              |              |              |               |             |            |
|                | X <sub>2</sub> |                |               |              | X <sub>1</sub> |           |              |              | <b>XO</b>     |              |              |              |               |             |            |
| P              | O              | N              | М             | ┺            | К              |           |              | н            | G             | F            | Е            | D            | C             | в           | A          |

<span id="page-4-0"></span>**Figure 1. State Bit, Byte, and Doubleword Positions in an xmm Register** 

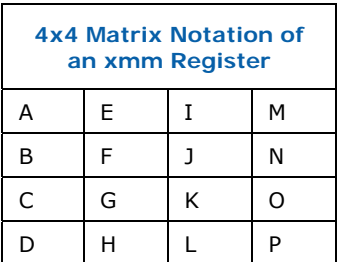

### **Example**

FIPS197 vector d4bf5d30e0b452aeb84111f11e2798e5 (in Big Endian format) has the least significant byte d4 and the significant byte e5. When it is translated to the Little Endian IA format, using the P-A notation, it becomes:

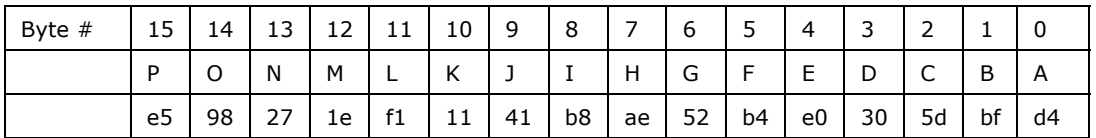

The corresponding 4x4 matrix format is:

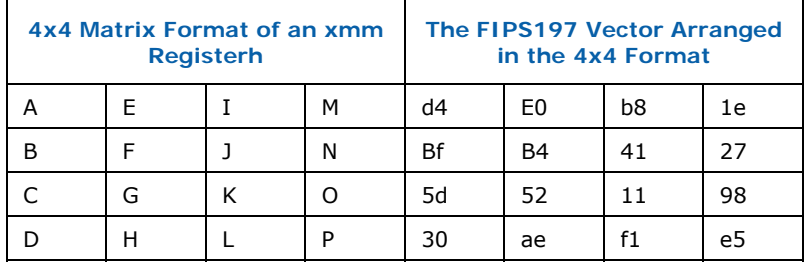

# **The AES Algorithm**

This chapter describes the functions and the transformations that are underline the definition of AES. Note that some of these transformations are expressed here in a Little Endian format, and not as in the FIPS 197 document.

### **Cipher Key**

AES is a symmetric key encryption algorithm. It uses a cipher key whose length is 128 bits, 192 bits or 256 bits. The algorithm with cipher key length 128, 192, 256 bits is denoted AES-128, AES-192, AES-256, respectively.

### **State**

The process of encrypting (decryption) of plaintext (ciphertext) to ciphertext (plaintext) generates intermediate 128-bit results. These intermediate results are referred to as the State.

### **Data Blocks**

AES operates on an input data block of 128 bits and its output is also a data block of 128 bits. During the process, the data block is call a State.

### **Round Keys**

AES-128, AES192, AES-256 algorithm expends the a cipher key 10, 12, 14 round keys from, respectively. Each Round key is 128-bit in length. The algorithm for deriving the round keys from the cipher key is the called Key Expansion.

### **AddRoundKey**

AddRoundKey is a (128-bit, 128-bit)  $\rightarrow$  128-bit transformation, which is defined, is a bit-wise xor of its two arguments. In the AES flow, the arguments are the State and the round key.

### **S-Box and InvS-Sbox**

S-Box (Substitution Box) is an 8-bit  $\rightarrow$  8-bit transformation defined as the affine function  $x \to A x^{-1} + b$  where A is an 8x8 binary matrix and b is an 8-bit vector as follows:

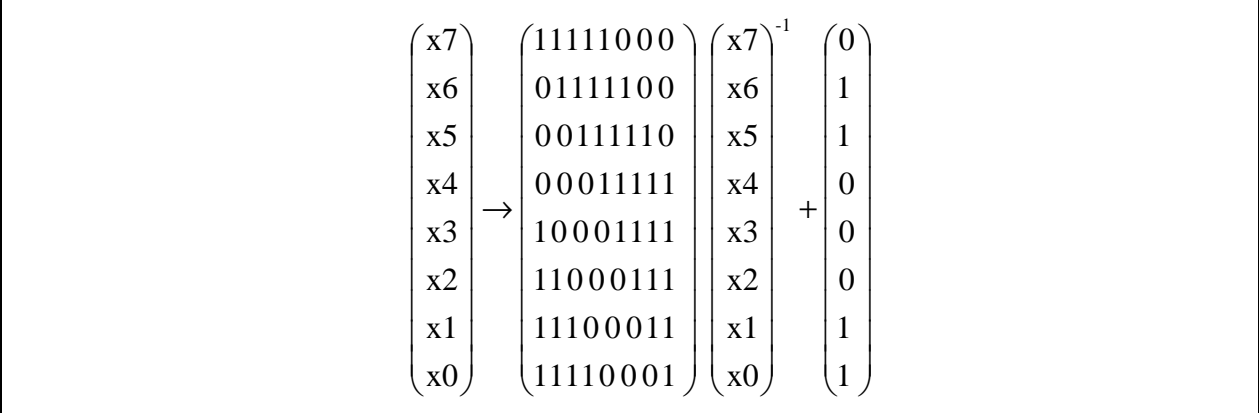

<span id="page-6-0"></span>Here ( )<sup>-1</sup> denotes inversion is in the Galois Field (Finite Field) GF( $2^8$ ) defined by the polynomial  $x^8 + x^4 + x^3 + x + 1$  (0x11b for short). Hereafter, this field is referred to as AES-GF256-Field.

*Note:* Matrix A and the vector b are accommodated to the Little Endian notation (therefore not identical to the corresponding values in FIPS197).

InvS-Box is the inverse transformation of S-Box, defined as  $y \rightarrow (A^{-1} y + A^{-1} b)^{-1}$ , which is computed to be:

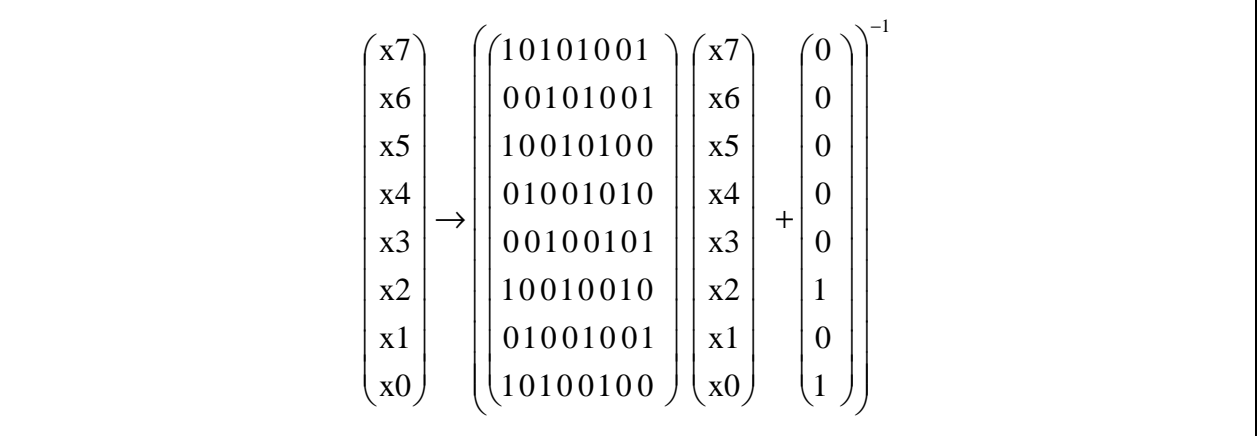

#### **S-Box and InvS-Box Lookup Tables**

The S-Box and InvS-Box transformations can be represented via a lookup table as follows. The input to the lookup tables is a byte B [7-0] where x and y denote it low and high nibbles x  $[3-0] = B [7-4]$ , y  $[3-0] = B [3-0]$ . The output byte is encoded in the table as a two digits number in hexadecimal notation. For example, S-Box lookup for the input 85 ( $x=8$ ;  $y=5$  in hexadecimal notation) yields 97 in hexadecimal notation. InvS-Box lookup for the input 97 yields 85.

#### **Figure 2. S-Box and InvS-Box Lookup Tables**

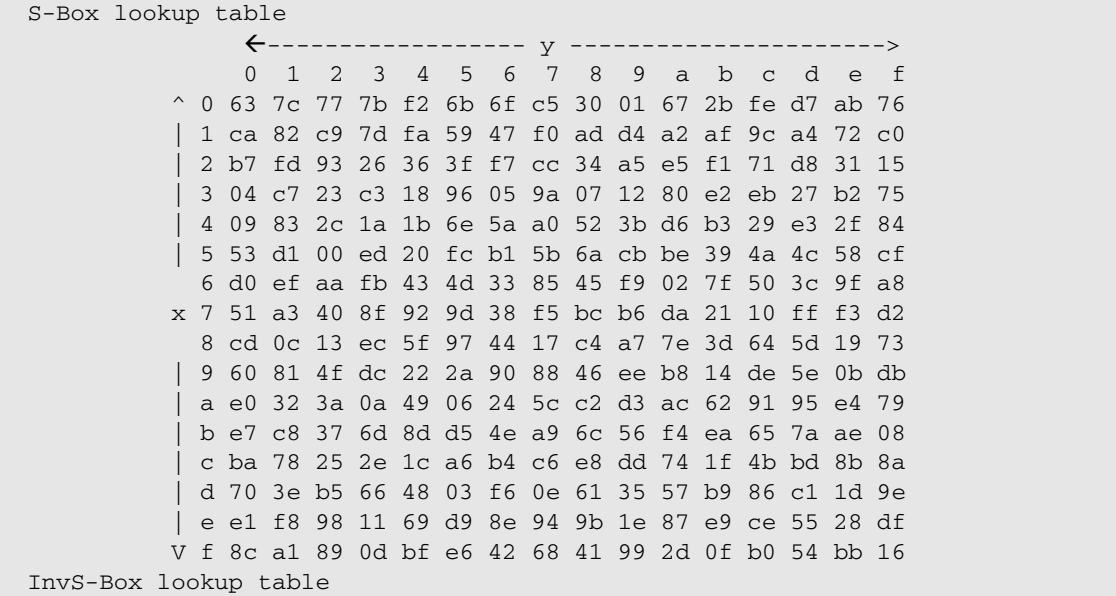

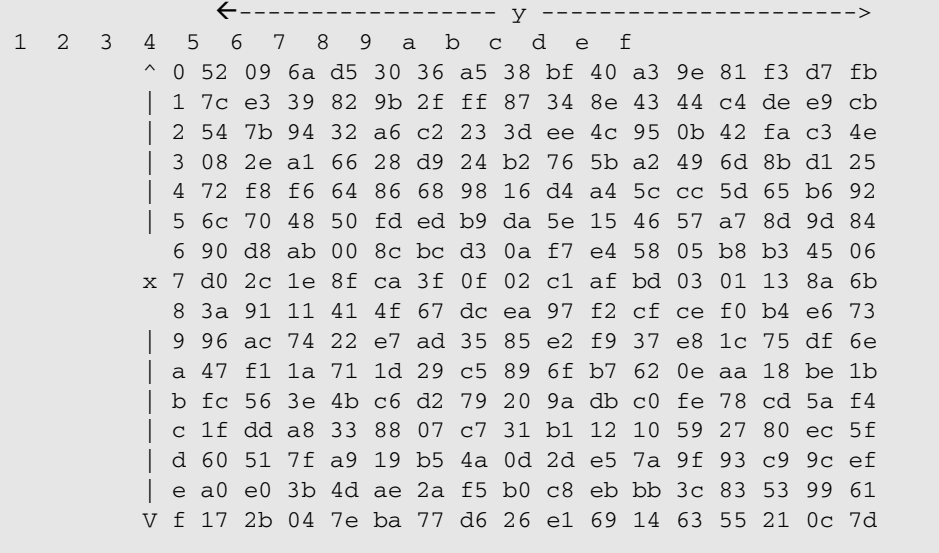

### **SubBytes Transformation**

SubBytes are the 16-bytes  $\rightarrow$  16-bytes (byte-wise) transformation defined by applying the S-Box transformation to each one of the 16 bytes of the input, namely:

 $[P, O, N, M, L, K, J, I, H, G, F, E, D, C, B, A]$   $\rightarrow$  [S-Box (P), S-Box (O), S-Box (N), S-Box (M), S-Box (L), S-Box (K), S-Box (J), S-Box (I), S-Box (H), S-Box (G), S-Box (F), S-Box (E), S-Box (D), S-Box (C), S-Box (B), S-Box (A)].

### **SubBytes Example**

SubBytes (73744765635354655d5b56727b746f5d) = 8f92a04dfbed204d4c39b1402192a84c

### **InvSubBytes Transformation**

InvSubBytes is a 16-byte  $\rightarrow$  16-byte (byte-wise) transformation defined by applying the InvS-Box function to each byte of the input, namely:

 $[P, O, N, M, L, K, J, I, H, G, F, E, D, C, B, A] \rightarrow [InvS-Box (P), InvS-Box (O), InvS-Box (N),$ InvS-Box (M), InvS-Box (L), InvS-Box (K), InvS-Box (J), InvS-Box (I), InvS-Box (H), InvS-Box (G), InvS-Box (F), InvS-Box (E), InvS-Box (D), InvS-Box (C), InvS-Box (B), InvS-Box (A)].

#### **InvSubBytes Example**

InvSubBytes (5d7456657b536f65735b47726374545d) = 8dcab9dc035006bc8f57161e00cafd8d

### **ShiftRows Transformation**

ShiftRows is the following byte-wise permutation: (15, 14, 13, 12, 11, 10, 9, 8, 7, 6, 5, 4, 3, 2, 1, 0)  $\rightarrow$  (11, 6, 1, 12, 7, 2, 13, 8, 3, 14, 9, 4, 15, 10, 5, 0). In the P-A notation is reads  $[P, O, N, M, L, K, J, I, H, G, F, E, D, C, B, A] \rightarrow [L, G, B, M, H, C, N, I, D, O, J, E, P, K, F, A]$ . Its

name comes from viewing the transformation as an operation on the 4x4 matrix representation of the state. The first row is unchanged. The second row is left rotated by one byte position. The third row is left rotated by two byte positions. The fourth row is left rotated by three byte positions.

### <span id="page-8-0"></span>**ShiftRows Example**

ShiftRows (7b5b54657374566563746f725d53475d) = 73744765635354655d5b56727b746f5d

### **InvShiftRows Transformation**

InvShiftRows is the inverse of ShiftRows. It is the following byte-wise permutation: (15, 14, 13, 12, 11, 10, 9, 8, 7, 6, 5, 4, 3, 2, 1, 0)  $\rightarrow$  (3, 6, 9, 12, 15, 2, 5, 8, 11, 14, 1, 4, 7, 10, 13, 0). In the P-A notation is reads  $[P, O, N, M, L, K, J, I, H, G, F, E, D, C, B, A]$   $\rightarrow$ [D,G,J,M,P,C,F,I,L,O,B,E,H,K,N,A]

#### **InvShiftRows Example**

InvShiftRows (7b5b54657374566563746f725d53475d) = 5d7456657b536f65735b47726374545d

### **MixColumns Transformation**

MixColumns is a 128-bit  $\rightarrow$  128-bit transformation operating on the columns of the 4x4 matrix representation of the input. The transformation treats each column as a third degree polynomial with coefficients in AES-GF256-Field. Each column of the 4x4 matrix representation of the state is multiplied by polynomial  $a(x) = \{03\}x^3 + \{01\}x^2 + \{01\}x$  $+$  {02} and reduced modulo  $x^4$  + 1. Here,  $\{-\}$  denotes an element in AES-GF256-Field. The equations that define MixColumns are detailed in [Figure 3.](#page-8-0) The transformation is [P – A]  $\rightarrow$  [P' – A']; the symbol • denotes multiplication in AES-GF256-Field (i.e., • is a carry-less multiplications followed by reduction mod  $0x11b$ ); the symbol + denotes XOR.

**Figure 3. MixColumns Transformation Equations**

```
A' = (\{02\} \cdot A) + (\{03\} \cdot B) + C + DB' = A + ({02} \cdot B) + ({03} \cdot C) + D
C' = A + B + (02) \cdot C + (03) \cdot DD' = (\{03\} \cdot A) + B + C + (\{02\} \cdot D)E' = (\{02\} \cdot E) + (\{03\} \cdot F) + G + HF' = E + (\{02\} - F) + (\{03\} - G) + HG' = E + F + (\{02\} \cdot G) + (\{03\} \cdot H)H' = (\{03\} \cdot E) + F + G + (\{02\} \cdot H)I' = (\{02\} \cdot I) + (\{03\} \cdot J) + K + LJ' = I + (\{02\} \cdot J) + (\{03\} \cdot K) + LK' = I + J + (02) \cdot K) + (03) \cdot LL' = (\{03\} \cdot I) + J + K + (\{02\} \cdot L)M' = (\{02\} \cdot M) + (\{03\} \cdot N) + O + PN' = M + (\{02\} \cdot N) + (\{03\} \cdot 0) + PO' = M + N + (\{02\} \cdot O) + (\{03\} \cdot P)P' = (\{03\} \cdot M) + N + O + (\{02\} \cdot P)
```
#### <span id="page-9-0"></span>**MixColumns Example**

```
MixColums (627a6f6644b109c82b18330a81c3b3e5) = 
7b5b54657374566563746f725d53475d
```
### **InvMixColumns Transformation**

InvMixColumns is a 128-bit  $\rightarrow$  128-bit transformation operating on the columns of the 4x4 matrix representation of the input. The transformation treats each column as a third degree polynomial with coefficients in AES-GF256-Field. Each column of the 4x4 matrix representation of the state is multiplied by polynomial  $a^1(x) = {0b}x^3 + {0d}x^2 + {09}x + {0e}$ and reduced modulo  $x^4 + 1$ . The equations that define InvMixColumns are detailed in [Figure 4.](#page-9-0) The transformation is  $[P - A] \rightarrow [P' - A']$ ; the symbol • denotes multiplication in AES-GF256-Field (i.e., • is a carry-less multiplications followed by reduction mod  $0x11b$ ; the symbol + denotes XOR.

**Figure 4. InvMixColumns Transformation Equations**

```
A' = (\{0e\} \cdot A) + (\{0b\} \cdot B) + (\{0d\} \cdot C) + (\{09\} \cdot D)B' = ({09} \cdot A) + ({0e} \cdot B) + ({0b} \cdot C) + ({0d} \cdot D)C' = (\{0d\} \cdot A) + (\{09\} \cdot B) + (\{0e\} \cdot C) + (\{0b\} \cdot D)D' = (\{0b\} \cdot A) + (\{0d\} \cdot B) + (\{09\} \cdot C) + (\{0e\} \cdot D)E' = (\{0e\} \cdot E) + (\{0b\} \cdot F) + (\{0d\} \cdot G) + (\{09\} \cdot H)F' = (\{09\} \cdot E) + (\{0e\} \cdot F) + (\{0b\} \cdot G) + (\{0d\} \cdot H)G' = ({0d} \cdot E) + ({09} \cdot F) + ({0e} \cdot G) + ({0b} \cdot H)H' = ({0b} \cdot E) + ({0d} \cdot F) + ({09} \cdot G) + ({0e} \cdot H)I' = (\{0e\} \cdot I) + (\{0b\} \cdot J) + (\{0d\} \cdot K) + (\{09\} \cdot L)J' = (\{09\} \cdot I) + (\{0e\} \cdot J) + (\{0b\} \cdot K) + (\{0d\} \cdot L)K' = ({0d} \cdot I) + ({09} \cdot J) + ({0e} \cdot K) + ({0b} \cdot L)L' = (\{0b\} \cdot I) + (\{0d\} \cdot J) + (\{09\} \cdot K) + (\{0e\} \cdot L)M' = (\{0e\} \cdot M) + (\{0b\} \cdot N) + (\{0d\} \cdot 0) + (\{09\} \cdot P)N' = (\{09\} \cdot M) + (\{0e\} \cdot N) + (\{0b\} \cdot 0) + (\{0d\} \cdot P)O' = ({0d} \cdot M) + ({09} \cdot N) + ({0e} \cdot O) + ({0b} \cdot P)P' = (\{0b\} \cdot M) + (\{0d\} \cdot N) + (\{09\} \cdot O) + (\{0e\} \cdot P)
```
### **InvMixColumns example**

InvMixColumns (8dcab9dc035006bc8f57161e00cafd8d) = 5be3eb11928b5eaeeec9cc3bc55f5777

### **SubWord Transformation**

SubWord is the doubleword  $\rightarrow$  doubleword transformation defined by applying the S-Box transformation to each one of the 4 bytes of the input, namely:

SubWord (X) = [S-Box(X[31-24]), S-Box(X[23-16]), S-Box(X[15-8]), S-Box(X[7- 0])]

### **SubWord Example**

SubWord (73744765) = 8f92a04d

### <span id="page-10-0"></span>**RotWord Transformation**

RotWord is the doubleword  $\rightarrow$  doubleword transformation defined by: RotWord  $(X [31-0]) = [X[7-0], X [31-24], X [23-16], X [15-8]]$ 

(in C language notation, RotWord $(X) = (X \gt 8)$  |  $(X \lt 24)$ )

### **RotWord Example**

RotWord (3c4fcf09) = 093c4fcf

### **Round Constant (RCON)**

AES Key Expansion procedure uses ten constants called Round Constants (denoted RCON hereafter). The ten RCON values are RCON  $[i] = \{02\}^{i-1}$  for i=1, 2, ..., 10, where the operations are in AES-GF256-Field.

Each RCON value is an element of AES-GF256-Field, and is encoded here as a byte. The ten RCON values (written in hexadecimal notation) are:

RCON  $[1] = 01$ , RCON  $[2] = 02$ , RCON  $[3] = 04$ , RCON  $[4] = 08$ , RCON  $[5] = 10$ ,

RCON  $[6] = 20$ , RCON  $[7] = 40$ , RCON  $[8] = 80$ , RCON  $[9] = 1B$ , RCON  $[10] = 36$ .

In the following RCON values are also perceived as doublewords where the 24 most significant bit equal 0. For example, RCON [7] = 00000040 (written in hexadecimal notation).

### **Key Expansion**

AES uses a key (cipher key) whose length is 128, 192 or 256 bits. The cipher key is expanded to into 10, 12, or 14 round keys, respectively, using the "Key Expansion" Algorithm, where each round key is of 128 bits. This Key Expansion algorithm depends only on the cipher key, and is independent of the processed data. It can therefore be executed independently of the encryption/decryption phase. At the heart of the algorithm for generating the round keys are the combination of transformations SubWord(RotWord(tmp)) and SubWord(tmp) and the use of the RCON value. The AES Key Expansion algorithm is described by the pseudo code in [Figure 5](#page-10-0)  (the pseudo code is written in terms of doublewords). Note that this description of the Key Expansion algorithm is Big Endian oriented.

#### **Figure 5. AES key Expansion Pseudo Code (Described in FIP197)**

```
Parameters 
Nb = 4Nk = number of doublewords in the cipher key (4, 6, 8 for AES-128, AES-192, AES-256, 
resp.) 
Nr = number of rounds in the cipher (Nr=10, 12, 14 AES-128, AES-192, AES-256, resp.)The KeyExpansion routine 
KeyExpansion(byte key[4*Nk], word w[Nb*(Nr+1)], Nk) 
begin 
word tmp 
i = 0while (i < Nk)
```

```
w[i] = word(key[4 * i], key[4 * i + 1], key[4 * i + 2], key[4 * i + 3])i = i + 1end while 
i = Nkwhile (i < Nb * (Nr+1))tmp = w[i-1]if (i mod Nk = 0)
         tmp = SubWord(RotWord(tmp)) xor RCON[i/Nk] 
     else 
    if (Nk > 6 and i mod Nk = 4)
         tmp = SubWord(tmp) 
     end if 
    w[i] = w[i-Nk] xor tmp
    i = i + 1end while
```
### **AES Encryption and Decryption Flows**

### **The Order of Transformations**

SubBytes transformation operates separately on each byte of the State, where ShiftRows transformation operates on the columns of the State. Therefore, ShiftRows and SubBytes commute with each other. Similarly, InvShiftRows and InvSubBytes commute.

In the following, ShiftRows is applied before SubBytes and InvShiftRows is applied before InvSubBytes.

### **The Equivalent Inverse Cipher for Decryption**

There are two equivalent ways to perform AES decryption, one is called the "Inverse Cipher" and the other is called the "Equivalent Inverse Cipher". They differ in the internal order of the sequence of (inverse) transformations, and also in the way that the decryption round keys are defined.

Intel architecture follows the Equivalent Inverse Cipher for decryption.

The advantage of using the Equivalent Inverse Cipher is that the order of transformations in the encryption and the decryption flows is identical (except for the fact that the transformations are inversed in decryption).

To use the "Equivalent Inverse Cipher", the decryption round keys must be prepared accordingly. Specifically, the decryption round keys are the 10/12/14 encryption after these are passed through (each one separately) the InvMixColumns transformation. During decryption, decryption round keys are, of course, consumed in reverse order compared with the encryption round keys.

#### **Encryption and Decryption flows**

AES encryption and decryption flows use the expanded key (recall that key expansion is independent of the processed data). The encryption/decryption procedure is a back-toback sequence of AES transformations, operating on a 128-bit State (data) and a round key. The actual flows depend on the cipher key length, where

**AES-128** encryption/decryption consists of 40 steps

**AES-192** encryption/decryption consists of 48 steps **AES-256** encryption/decryption consists of 56 steps

<span id="page-12-0"></span>The color code is used in [Figure 6](#page-12-0) and [Figure 7](#page-12-0) for describing the respective different flows. In the following pseudo code, it is assumed that the **10**, **12,** or **14** round keys are already derived (expanded) from the cipher key and stored, in the proper order, in an array (Round\_Key\_Encrypt and Round\_Key\_Decrypt). More precisely, it is assumed that Round\_Key\_Encrypt [0] stores the first 128 bits of the cipher key (for "round #0" which is a simple xor operation).

```
Figure 6. The AES Encryption Flow
```

```
;; Data is a 128-bit block to be encrypted. The round keys are stored in 
Round_Key_Encrypt 
      Tmp = Add Round Key (Data, Round_Key_Encrypt [0]) 
      For round = 1-9 or 1-11 or 1-13: 
        Tmp = ShiftRows (Tmp) 
        Tmp = SubBytes (Tmp)
        Tmp = MixColumns (Tmp) 
        Tmp = AddRoundKey (Tmp, Round_Key_Encrypt [round]) 
      end loop 
      Tmp = ShiftRows (Tmp) 
      Tmp = SubBytes (Tmp) 
      Tmp = Add RoundKey (Tmp, Round_Key_Encrypt [10 or 12 or 14]) 
      Result = Tmp
```
**Figure 7. The AES Decryption Flow (Using the Equivalent Inverse Cipher)** 

```
;; Data is a 128-bit block to be decrypt. The round keys are stored in 
Round_Key_Decrypt 
      Tmp = Add Round Key (Data, Round_Key_Decrypt [0]) 
      For round = 1-9 or 1-11 or 1-13: 
        Tmp = InvShiftRows (Tmp) 
        Tmp = InvSubBytes (Tmp)
       Tmp = InvMixColumns (Tmp) 
       Tmp = AddRoundKey (Tmp, Round_Key_Decrypt [round]) 
      end loop 
      Tmp = InvShift Rows (Tmp) 
      Tmp = InvSubBytes (Tmp) 
      Tmp = AddRoundKey (Tmp, Round_Key_Decrypt [10 or 12 or 14]) 
     Result = Tmp
```
# **Software Side Channels**

This chapter provides a brief description of software side channel attacks and explains why memory access patterns can be used against software implementations of AES that use table lookups.

### **What are Software Side Channel Attacks?**

Software side channels are a set of vulnerabilities targeting modern computing environments. They can be potentially used for attacking cryptographic applications that run on a multi-tasking platform.

These attacks use the fact that virtually all current commercial computer platforms run multiple tasks on a single set of hardware resources. Indeed, some recent publications showed that multi-tasking operating systems combined with processor's resource sharing can lead to side channel information leaks where an un-privileged spy process running in parallel to some cryptosystem (crypto) and can infer information on crypto's memory access patterns or on its execution flow.

The focus of this chapter is on software side channel, and how attacks on AES are mitigated by using the AES instructions.

### **The CPU Cache and The Basics Of Cache Attacks**

Cache is a widely used performance optimizations technique in employed by all modern processors. The cache is a special (and expensive) type of memory that allow for very fast access – much faster than access to the main memory. This memory is used by the CPU for storing the recently read areas of memory. This way, for each memory access, the CPU first checks if the required data is already in the cache. In that case (called cache hit), the memory access is very fast. If the required data is not in the cache (case called cache miss), it is read, more slowly, from the memory, and stored in the cache for future calls. Obviously, storing new data in the cache requires that the CPU evict some other previously loaded data (typically the less recent data) to make room. As a result of utilizing the cache, the average memory access time is significantly reduced. However, the time it take a particular piece of data to be accessed, depends on whether or not this data is already in the cache – and malicious code could potentially exploit this cache behavior if the cryptographic application has sensitive data dependent memory access patterns.

### **Table Lookups and the Implied Vulnerability**

Currently, the most efficient AES software implementations use large lookup tables (e.g., Gladmans implementation http://fp.qladman.plus.com/ or the OpenSSL code [http://www.openssl.org\)](http://www.openssl.org/). Typically, AES software uses five lookup tables. The access to these tables depends upon the secret key and the data that is being encrypted or decrypted – opening a side channel.

A potential attack has a spy process executing on the same system as the target crypto process. The spy fills the cache with its own data and then reads it back. By measuring it own read latency, the spy can identify cache lines which were evicted, and this can be used to deduce which parts of the table were accessed by the AES application. Analysis of this information can lead to revealing the secret key (in fact, the first and last rounds have the most opportunity to leak information about the key due to knowledge of which cache lines were accessed). For details on side channel attack on software implementation of AES, see for example (among many references): D. A. Osvik, A. Shamir, and E. Tromer, "Cache Attacks and Countermeasures: The Case of AES", Lecture Notes in Computer Science series, Springer-Verlag, 3860: 1-20, (2006) and also D. J. Bernstein, "Cache-timing attacks on AES",

<http://people.csail.mit.edu/tromer/papers/cache.pdf> (2005).

### **Software Mitigation for AES Carries a Performance Penalty**

There are ways to write an AES software implementation that eliminates significant key and data dependent memory accesses of the AES algorithm. One example is to permute the lookup tables periodically. However, mitigation techniques are not free, and in the case of AES, they carry a significant performance penalty. Some details can be found in the paper: E. Brickell, E., G. Graunke, M. Neve, J. P. Seifert, "Software mitigations to

<span id="page-14-0"></span>hedge AES against cache based software side channel vulnerabilities" [http://eprint.iacr.org/2006/052.pdf.](http://eprint.iacr.org/2006/052.pdf) Another way is to write the AES software without accessing lookup tables (Bit Slicing), but this also involves a significant performance penalty. Details can be found in the paper: M. Matsui and S. Fukuda. "How to Maximize Software Performance of Symmetric Primitives on Pentium III and 4 Processors". LNCS, Springer Verlag, 3557: 398–412 (2005).

### **The AES Instructions Protect AES Against Side Channels Attacks**

The new Intel instructions set offer fast AES encryption/decryption, which is protected against side channels attacks. All of the instructions have fixed and data-independent latency. Furthermore, all the computations are performed completely by hardware. Therefore, using the AES instructions, AES encryption/decryption and key expansion has fixed time and involves no memory access.

As a result, the potential threat of abusing the system and extracting secret information from memory access patterns is eliminated.

# **Intel's AES Architecture**

The AES instructions set consists of six instructions.

Four instructions, namely AESENC, AESENCLAST, AESDEC, AESDECLAST, are provided for data encryption and decryption. The names are, respectively, short for AES Encrypt Round, AES Encrypt Last Round, AES Decrypt Round AES Decrypt Last Round. These instructions have register-register and register-memory variants.

Two other instructions, namely AESIMC and AESKEYGENASSIST are provided in order to assist with AES key expansion. The names are, respectively, short for AES Inverse Mix Columns, and AES Key Generation Assist.

### **The Four AES Rounds Instructions**

AESENC, AESENCLAST, AESDEC, AESDECLAST are defined by the pseudo codes detailed in the following figures. Note that these instructions perform a set of grouped transformations that correspond to the AES encryption/decryption flow described in [Figure 8](#page-14-0) and [Figure 9.](#page-15-0)

#### **Figure 8. The AESENC and AESENCLAST Instructions**

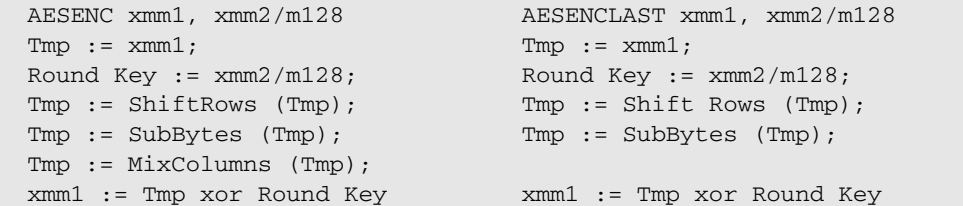

#### <span id="page-15-0"></span>**Figure 9. The AESDEC and AESDECLAST Instructions**

```
AESDEC xmm1, xmm2/m128 
Tmp := xmm1;Round Key := xmm2/m128;Tmp := InvShift Rows (Tmp); 
Tmp := InvSubBytes (Tmp); 
Tmp := InvMix Columns (Tmp); 
xmm1 := Tmp xor Round Key 
                                  AESDECLAST xmm1, xmm2/m128 
                                  State := xmm1; 
                                  Round Key := xmm2/m128 
                                  Tmp := InvShift Rows (State); 
                                  Tmp := InvSubBytes (Tmp); 
                                  xmm1 := := Tmp xor Round Key
```
#### **AESENC Example**

**Figure 10. AESENC Example** 

```
;; xmm1 and xmm2 hold two 128-bit inputs (xmm1 = State; xmm2 = Round key) 
;; result delivered in xmm1 
xmm1 = 7b5b54657374566563746f725d53475d xmm2 = 48692853686179295b477565726f6e5d 
AESENC result: a8311c2f9fdba3c58b104b58ded7e595
```
### **AESENCLAST Example**

#### **Figure 11. AESENCLAST Example**

```
;; xmm1 and xmm2 hold two 128-bit inputs (xmm1 = State; xmm2 = Round key) 
;; result delivered in xmm1 
xmm1 = 7b5b54657374566563746f725d53475d xmm2 = 48692853686179295b477565726f6e5d 
AESENCLAST result: c7fb881e938c5964177ec42553fdc611
```
### **AESEDEC Example**

#### **Figure 12. AESDEC Example**

```
;; xmm1 and xmm2 hold two 128-bit inputs (xmm1 = State; xmm2 = Round key) 
;; result delivered in xmm1 
xmm1 = 7b5b54657374566563746f725d53475d xmm2 = 48692853686179295b477565726f6e5d 
AESDEC result (in xmm1): 138ac342faea2787b58eb95eb730392a
```
#### **AESDECLAST Example**

#### **Figure 13. AESDECLAST Example**

```
;; xmm1 and xmm2 hold two 128-bit inputs (xmm1 = State; xmm2 = Round key) 
;; result delivered in xmm1 
xmm1 = 7b5b54657374566563746f725d53475d xmm2 = 48692853686179295b477565726f6e5d 
AESDECLAST result (in xmm1): c5a391ef6b317f95d410637b72a593d0
```
### **AES Flows in Terms of the AES Rounds Instructions**

The AES encryption and decryption flows (see [Figure 14](#page-16-0) and [Figure 15\)](#page-16-0) can be expressed in terms of the four AES rounds instructions. As before, the color code is used for describing the respective different flows for the different key lengths (128/192/256

<span id="page-16-0"></span>bits). In the following pseudo codes, it is assumed that the **10**, **12,** or **14** round keys are already derived (expanded) from the cipher key and stored, in the proper order, in an array (Round\_Key\_Encrypt and Round\_Key\_Decrypt). Further, it is also assumed that Round\_Key\_Encrypt [0] stores the first 128 bits of the cipher key (for "round #0" which is a simple xor operation).

#### **Figure 14. AES Encryption in Terms of AESENC/AESENCLAST**

```
Tmp = AddRoundKey (Data, Round_Key_Encrypt [0]) 
For round = 1-9 or 1-11 or 1-13: 
   Tmp = AESENC (Tmp, Round_Key_Encrypt [round]) 
end loop 
Tmp = AESENCLAST (Tmp, Round_Key_Encrypt [10 or 12 or 14]) 
Result = Tmp
```
**Figure 15. AES Decryption (Equivalent Inverse Cipher) in Terms of AESDEC/AESDECLAST** 

```
Tmp = AddRoundKey (Data, Round_Key_Decrypt [0]) 
For round = 1-9 or 1-11 or 1-13: 
  Tmp = AESDEC (Tmp, Round_Key_Decrypt [round]) 
end loop 
Tmp = AESDECLAST (Tmp, Round_Key_Decrypt [10 or 12 or 14]) 
Result = Tmp
```
### **AES-128 Encryption Example**

The following code snippet shows an AES-128 encryption sequence.

#### **Figure 16. AES-128 Encryption Example**

```
 ;; Encryption sequence 
 ;; data is in xmm1. Registers xmm2 – xmm1-xmm12 hold the round keys. 
 ;; In the end - xmm1 holds the encryption result 
pxor xmm1, xmm2 ; Round 0 (Round 0)
aesenc xmm1, xmm3 ; Round 1
aesenc xmm1, xmm4 ; Round 2
aesenc xmm1, xmm5 ; Round 3
aesenc xmm1, xmm6 ; Round 4
aesenc xmm1, xmm7 ; Round 5
aesenc xmm1, xmm8 ; Round 6
aesenc xmm1, xmm9 ; Round 7
aesenc xmm1, xmm10 ; Round 8
aesenc xmm1, xmm11 ; Round 9
aesenclast xmm1, xmm12 ; Round 10
```
#### **AES-192 Decryption Example**

The following code snippet shows an AES-192 encryption sequence.

```
Figure 17. Using AESIMC for AES-192
```

```
 ;; Decryption sequence 
 ;; data is in xmm1. Registers xmm14 – xmm2 hold the round keys. 
;; In the end - xmm1 holds the decryption result 
       pxor xmm1, xmm14 ; Round 0 (Round 0)
       aesdec xmm1, xmm13 ; Round 1 (consume keys in reverse
order)
```
<span id="page-17-0"></span>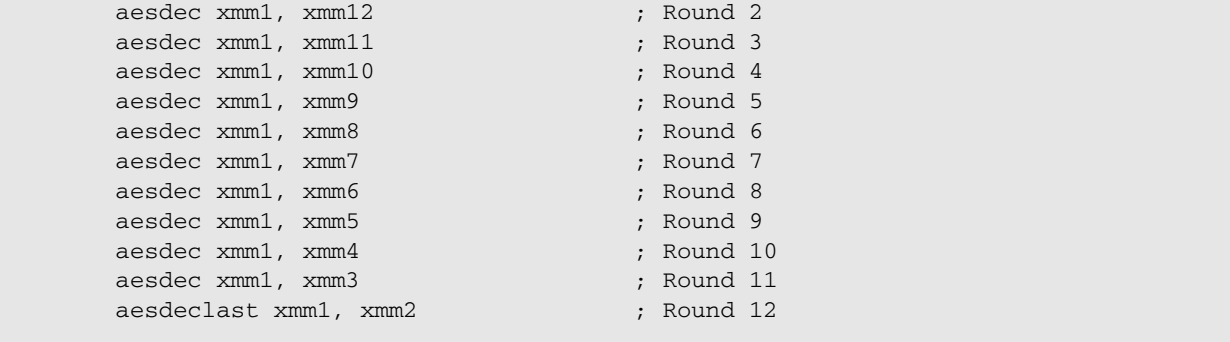

### **AES Key Expansion**

AES key generation is supported by two instructions. AESKEYGENASSIST is used for generating the round keys, used for encryption. AESIMC is used for converting the encryption round keys to a form usable for decryption.

### **The AESKEYGENASSIST Instruction**

#### **Figure 18. The AESKEYGENASSIST Instruction**

```
AESKEYGENASSIST xmm1, xmm2/m128, imm8 
Tmp := xmm2/LOAD(m128)X3[31-0] := Tmp[127-96];
X2[31-0] := Tmp[95-64];
X1[31-0] := Tmp[63-32];
X0[31-0] := Tmp[31-0];RCON[7-0] := imm8;xmm1 := [Rot (SubWord (X3)) ⊕ RCON, SubWord (X3), Rot (SubWord (X1)) ⊕ RCON, 
SubWord (X1)]
```
Remark: "Doubleword  $\oplus$  RCON" that is used in [Figure 18](#page-17-0) is stands for [Bye3, Bye2, Bye1, Bye0] XOR [0, 0, 0, RCON] (Byte3, Byte2, Byte1, Byte0 are the bytes of the corresponding doubleword).

#### **AESKEYGENASSIST Example**

#### **Figure 19. AESKEYGENASSIST Example**

```
;; xmm2 holds a 128-bit input; imm8 holds the RCON value 
;; result delivered in xmm1 
xmm2 = 48692853686179295b477565726f6e5dl imm8 = 1 
AESKEYGENASSIST result (in xmm1): 01eb848beb848a013424b5e524b5e434
```
#### **Key Schedule Generation Using AESKEYGENASSIST**

The following code snippet shows an AES-128 key schedule preparation and decryption sequence. For other key lengths, please see the code examples provided in the subsequent chapter.

#### <span id="page-18-0"></span>**Figure 20. AES-128 Key Expansion**

```
;#========================== 
;# ;# Data Space Initialization ;# 
;#========================== 
$data->data(<<'DATA'); 
key do 03c4fcf098815f7aba6d2ae2816157e2bh ; 128 bit key (FIPS doc) 
keyex_addr: keyex do 000000000000000000000000000000000h ; 
         ;; 
         ;; KEY SCHEDULE 
         ;; 
        movaps xmm1, OWORD PTR key ; loading the key 
        movaps OWORD PTR keyex, xmm1 ; Storing key in memory where all key 
expansion 
         mov rcx, OFFSET keyex_addr+16 ; setting store address for key expansion 
        aeskeygenassist xmm2, xmm1, 0x1 ; Generating round key 1
         call key_expansion_128 
        aeskeygenassist xmm2, xmm1, 0x2 ; Generating round key 2
        call key_expansion_128 
       aeskeygenassist xmm2, xmm1, 0x4 ; Generating round key 3
        call key_expansion_128 
        aeskeygenassist xmm2, xmm1, 0x8 ; Generating round key 4
         call key_expansion_128 
         aeskeygenassist xmm2, xmm1, 0x10 ; Generating round key 5 
        call key_expansion_128 
         aeskeygenassist xmm2, xmm1, 0x20 ; Generating round key 6 
         call key_expansion_128 
         aeskeygenassist xmm2, xmm1, 0x40 ; Generating round key 7 
         call key_expansion_128 
         aeskeygenassist xmm2, xmm1, 0x80 ; Generating round key 8 
         call key_expansion_128 
        aeskeygenassist xmm2, xmm1, 0x1b ; Generating round key 9
         call key_expansion_128 
         aeskeygenassist xmm2, xmm1, 0x36 ; Generating round key 10 
         call key_expansion_128 
key_expansion_128: 
        mov rdx, rcx 
         pshufd xmm2, xmm2, 0b11111111 
        pxor xmm2, xmm1 
        movd eax, xmm2 
        mov DWORD PTR [rcx], eax 
         add rcx, 4 
        pshufd xmm1, xmm1, 011100101b 
        movd ebx, xmm1 
         xor eax, ebx 
         mov DWORD PTR [rcx], eax 
         add rcx, 4 
        pshufd xmm1, xmm1, 011100110b 
        movd ebx, xmm1 
        xor eax, ebx 
        mov DWORD PTR [rcx], eax 
         add rcx, 4
```

```
 pshufd xmm1, xmm1, 011100111b 
 movd ebx, xmm1 
 xor eax, ebx 
 mov DWORD PTR [rcx], eax 
 add rcx, 4 
 movaps xmm1, OWORD PTR [rdx] 
 ret
```
### **Preparing the Decryption Round Keys Using AESIMC**

AESIMC is used for preparing the round keys for decryption, using the Equivalent Inverse Cipher. The instruction is defined by the following pseudo code.

#### **Figure 21. The AESIMC Instruction**

 AESIMC xmm1, xmm2/m128 RoundKey := xmm2/m128; xmm1 := InvMixColumns (RoundKey)

> AESDEC and AESDECLAST carry out data decryption using the Equivalent Inverse Cipher. To feed the correct round keys, the decryption key schedule needs to be appropriately prepared. Assuming that the 10/12/14 round keys for encryption are already expanded and stored in an array, the decryption round keys can be easily prepared using the AESIMC instruction. More specifically, each one of the 10/12/14 encryption round keys should be filtered through AESIMC and the respective result becomes the decryption round key. The decryption algorithm consumes the round key in reverse order, and therefore the decryption round keys array needs to be stored in reverse order (compared with the encryption keys).

For example, consider AES-128, and assume that xmm2 holds round key #3. Then, after dispatching the instruction AESIMC xmm1, xmm2, the value of xmm1 would hold the decryption round key #8.

#### **AESIMC Example**

#### **Figure 22. AESIMC Example**

```
;; xmm2 hold one 128-bit inputs (xmm2 = Round key) 
;; result delivered in xmm1 
xmm2 = 48692853686179295b477565726f6e5d 
AESIMC result (in xmm1): 627a6f6644b109c82b18330a81c3b3e5
```
### **Generating AES-192 Decryption Round Keys**

The following code snippet shows an AES-192 key schedule preparation and decryption sequence.

#### **Figure 23. Using AESIMC for AES-192**

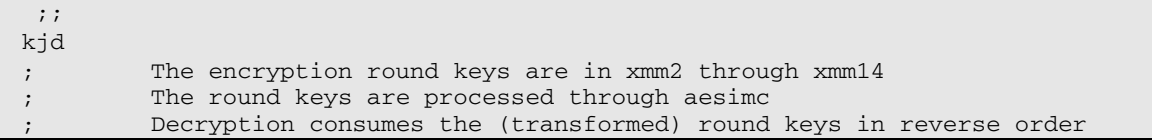

;;

```
 ;; DECRYPTION 
        ;; 
       aesimc xmm3, xmm3 ; Generating keys for decryption
       aesimc xmm4, xmm4 ; (passing through Inverse Mix Columns)
       aesimc xmm5, xmm5
       aesimc xmm6, xmm6 ; ; ;
      aesimc xmm7, xmm7 ; ; ;
      aesimc xmm8, xmm8 ; ; ;
      aesimc xmm9, xmm9 ; ; ;
      aesimc xmm10, xmm10 ; ;
      aesimc xmm11, xmm11 ;
      aesimc xmm12, xmm12 ;
       aesimc xmm13, xmm13 ; ;
       pxor xmm1, xmm14 ; Round 0 (XORing)
       aesdec xmm1, xmm13 ; Round 1 (consume keys in reverse
order) 
      aesdec xmm1, xmm12 ; Round 2<br>aesdec xmm1, xmm11 ; Round 3
       aesdec xmm1, xmm11 ; Round 3<br>aesdec xmm1, xmm10 ; Round 4
       aesdec xmm1, xmm10 ; Round 4 ; Round 4 ; Round 5
       aesdec xmm1, xmm9 ; Round 5<br>aesdec xmm1, xmm8 ; Round 6<br>; Round 6
       aesdec xmm1, xmm8 ; Round 6<br>aesdec xmm1, xmm7 ; Round 7<br>aesdec xmm1, xmm6 ; Round 8<br>aesdec xmm1, xmm5 ; Round 9<br>aesdec xmm1, xmm4 ; Round 10
       aesdec xmm1, xmm7
      aesdec xmm1, xmm6
      aesdec xmm1, xmm5
aesdec xmm1, xmm4 ; Round 10
aesdec xmm1, xmm3 ; Round 11
       aesdeclast xmm1, xmm3<br>aesdeclast xmm1, xmm2 ; Round 12
```
### **Application Programming Model**

The AES extensions follow the same programming model as Intel SSE, Intel SSE2, Intel SSE3, Intel SSSE3, and Intel SSE4 (see I*A-32 Intel Architecture Software Developer's Manual*, Volume 1). Operating systems that support handling Intel SSE state will also support applications that use the AES instructions. This is the same requirement for Legacy Intel SSE (i.e., Intel SSE2, Intel SSE3, Intel SSSE3, and Intel SSE4).

#### **Detecting AES Instructions**

Before an application attempts to use the AES instructions (AESDEC, AESDECLAST, AESENC, AESENCLAST, AESIMC, AESKEYGENASSIST), it should verify that the processor supports these extensions. AES extensions is supported if  $CPUID.01H: ECX.AES[bit 25] = 1.$ 

### **Code Examples**

This chapter provides three code examples for AES-128, AES-192, and AES-256. Each example shows the complete flow for the key expansion, encryption and decryption.

#### **Figure 24. AES-128 Key Expansion, Encryption and Decryption**

```
;#========================== 
;# ;# Data Space Initialization ;# 
;#========================== 
$data->data(<<'DATA');
```
dec\_data do 0340737e0a29831318d305a88a8f64332h ; data to encrypt (FIPS doc) key do 03c4fcf098815f7aba6d2ae2816157e2bh ; 128 bit key (FIPS doc) enc\_data do 0320b6a19978511dcfb09dc021d842539h ; expected encryption result (FIPS doc) retdata do 000000000000000000000000000000000h ; where to store encrypted data keyex\_addr: keyex do 000000000000000000000000000000000h ; DATA ;#========================== ;# ;# Main Code Segment ;# ;#========================== \$code->code(<<'CODE'); ;; Enable use of MMX2 from software. mov rax, CR4 ; Set bit 9 (OSFXSR) and NOT bit 10 or rax, 0200h ; (OSMMEXCPT). mov CR4, rax mov eax, 01h ; Verify support in CPU cpuid mov eax, 02000000h ; Check if bit #25 is set and eax, ecx ; jz FAIL ;; ;; KEY SCHEDULE ;; movaps xmm1, OWORD PTR key ; loading the key movaps OWORD PTR keyex, xmm1 ; Storing key in memory where all key expansion mov rcx, OFFSET keyex\_addr+16 ; setting store address for key expansion aeskeygen xmm2, xmm1, 0x1 ; Generating round key 1 call key\_expansion aeskeygen xmm2, xmm1, 0x2 ; Generating round key 2 call key\_expansion aeskeygen xmm2, xmm1, 0x4 ; Generating round key 3 call key\_expansion aeskeygen xmm2, xmm1, 0x8 ; Generating round key 4 call key\_expansion aeskeygen xmm2, xmm1, 0x10 ; Generating round key 5 call key\_expansion aeskeygen xmm2, xmm1, 0x20 ; Generating round key 6 call key\_expansion aeskeygen xmm2, xmm1, 0x40 ; Generating round key 7 call key\_expansion aeskeygen xmm2, xmm1, 0x80 ; Generating round key 8 call key\_expansion aeskeygen xmm2, xmm1, 0x1b ; Generating round key 9 call key\_expansion aeskeygen xmm2, xmm1, 0x36 ; Generating round key 10 call key\_expansion ;; ;; PERFORMING ENCRYPTION ;; movaps xmm1, OWORD PTR dec\_data ; loading the data to be encrypted movapd xmm2, OWORD PTR keyex ; loading the keys for the encryption movapd xmm3, OWORD PTR [keyex+0x10] ;

 movapd xmm4, OWORD PTR [keyex+0x20] ; movapd xmm5, OWORD PTR [keyex+0x30] ; movapd xmm6, OWORD PTR [keyex+0x40] ; movapd xmm7, OWORD PTR [keyex+0x50] ; movapd xmm8, OWORD PTR [keyex+0x60] ; movapd xmm9, OWORD PTR [keyex+0x70] ; movapd xmm10, OWORD PTR [keyex+0x80] ; movapd xmm11, OWORD PTR [keyex+0x90] ; movapd xmm12, OWORD PTR [keyex+0xA0] ; pxor xmm1, xmm2 ; Round 0 (XORing) aesenc xmm1, xmm3 ; Round 1 aesenc xmm1, xmm4 ; Round 2 aesenc xmm1, xmm5 ; Round 3 aesenc xmm1, xmm6 ; Round 4 aesenc xmm1, xmm7 ; Round 5 aesenc xmm1, xmm8 ; Round 6 aesenc xmm1, xmm9 ; Round 7 aesenc xmm1, xmm10 ; Round 8 aesenc xmm1, xmm11 ; Round 9 aesenclast xmm1, xmm12 ; Round 10 ;; ;; VERIFYING CORRECTNESS ;; movups OWORD PTR retdata, xmm1 ; Storing the encrypted data mov rax, QWORD PTR retdata<br>cmp rax, QWORD PTR enc\_data  $r$ , Comparing the MSB of the encrypted data jne FAIL mov rax, QWORD PTR [retdata+8] ; cmp rax, QWORD PTR [enc\_data+8] ; Comparing the LSB of the encrypted data jne FAIL ;; PERFORMING DECRYPTION aesimc xmm3, xmm3 ; Generating keys for decryption aesimc xmm4, xmm4 ; ; ; aesimc xmm5, xmm5 ; ; aesimc xmm6, xmm6 ;<br>; aesimc xmm7, xmm7 ; aesimc xmm8, xmm8 ;<br>aesimc xmm9, xmm9 ;<br>; aesimc xmm9, xmm9 ; aesimc xmm10, xmm10 ; aesimc xmm11, xmm11 ; pxor xmm1, xmm12 ; XORing aesdec xmm1, xmm11 ; Round 1 aesdec xmm1, xmm10 ; Round 2 aesdec xmm1, xmm9 ; Round 3 aesdec xmm1, xmm8 ; Round 4 aesdec xmm1, xmm7 ; Round 5 aesdec xmm1, xmm6 ; Round 6 aesdec xmm1, xmm5 ; Round 7 aesdec xmm1, xmm4 ; Round 8 aesdec xmm1, xmm3 ; Round 9 aesdeclast xmm1, xmm2 ; Round 10 ;; ;; VERIFYING CORRECTNESS ;;

```
movdqu OWORD PTR retdata, xmm1 ; Storing the new decrypted data
mov rax, QWORD PTR retdata ; 
cmp rax, QWORD PTR dec_data ; Comparing MSB of the decrypted data with 
original data 
jne FAIL 
mov rax, QWORD PTR [retdata+8] ; 
cmp rax, QWORD PTR [dec_data+8] ; Comparing LSB of the decrypted data with 
original data 
jne FAIL 
         mov ebx, 0acedh 
         hlt; 
key_expansion: 
         mov rdx, rcx 
         pshufd xmm2, xmm2, 0b11111111 
         pxor xmm2, xmm1 
         movd eax, xmm2 
         mov DWORD PTR [rcx], eax 
         add rcx, 4 
         pshufd xmm1, xmm1, 011100101b 
         movd ebx, xmm1 
         xor eax, ebx 
         mov DWORD PTR [rcx], eax 
         add rcx, 4 
         pshufd xmm1, xmm1, 011100110b 
         movd ebx, xmm1 
         xor eax, ebx 
         mov DWORD PTR [rcx], eax 
         add rcx, 4 
         pshufd xmm1, xmm1, 011100111b 
         movd ebx, xmm1 
         xor eax, ebx 
         mov DWORD PTR [rcx], eax 
         add rcx, 4 
         movaps xmm1, OWORD PTR [rdx] 
         ret 
FATL:
         mov ebx, 0deadh 
         hlt 
CODE
```
#### **Figure 25. AES-192 Key Expansion, Encryption and Decryption**

```
;#========================== ;# ;# Data Space Initialization ;# 
;#========================== 
$data->data(<<'DATA'); 
dec_data do 0ffeeddccbbaa99887766554433221100h ; data to encrypt (FIPS doc) 
key do 00f0e0d0c0b0a09080706050403020100h ; 192 bit key (FIPS doc) 
key_ do 000000000000000001716151413121110h 
enc_data do 091710deca070af6ee0df4c86a47ca9ddh ; expected encryption result (FIPS 
doc) 
retdata do 000000000000000000000000000000000h ; where to stored encrypted data 
keyex_addr: keyex do 000000000000000000000000000000000h ;
```

```
DATA 
;#========================== ;# ;# Main Code Segment ;# 
;#========================== 
;; Enable use of MMX2 from software. 
       mov rax, CR4 ; Set bit 9 (OSFXSR) and NOT bit 10
       or rax, 0200h ; (OSMMEXCPT).
        mov CR4, rax 
       mov eax, 01h ; Verify support in CPU
        cpuid 
        mov eax, 02000000h ; Check if bit #25 is set 
        and eax, ecx 
; jz FAIL 
        ;; 
        ;; KEY SCHEDULE 
        ;; 
        movdqu xmm1, OWORD PTR key ; loading the key 
        movq xmm3, QWORD PTR key_ 
        movdqu OWORD PTR keyex, xmm1 ; Storing key in memory with all key expansion 
        movq QWORD PTR [keyex + 0x10], xmm3 
        mov rcx, OFFSET keyex_addr+24 ; setting store address for key expansion 
       aeskeygen xmm2, xmm3, 0x1 ; expanding the key
        call key_expansion 
       aeskeygen xmm2, xmm3, 0x2 ; expanding the key
        call key_expansion 
       aeskeygen xmm2, xmm3, 0x4 ; expanding the key
        call key_expansion 
       aeskeygen xmm2, xmm3, 0x8 ; expanding the key
        call key_expansion 
       aeskeygen xmm2, xmm3, 0x10 ; expanding the key
        call key_expansion 
       aeskeygen xmm2, xmm3, 0x20 ; expanding the key
        call key_expansion 
       aeskeygen xmm2, xmm3, 0x40 ; expanding the key
        call key_expansion 
       aeskeygen xmm2, xmm3, 0x80 ; expanding the key
        call key_expansion 
        ;; 
        ;; PERFORMING ENCRYPTION 
        ;; 
       movdqu xmm1, OWORD PTR dec_data ; loading the data to be encrypted
        movdqu xmm2, OWORD PTR keyex ; loading the keys for the encryption 
       movdqu xmm3, OWORD PTR [keyex+0x10]
       movdqu xmm4, OWORD PTR [keyex+0x20] ;
       movdqu xmm5, OWORD PTR [keyex+0x30] ;
       movdqu xmm6, OWORD PTR [keyex+0x40] ;
        movdqu xmm7, OWORD PTR [keyex+0x50] ; 
       movdqu xmm8, OWORD PTR [keyex+0x60] ;
        movdqu xmm9, OWORD PTR [keyex+0x70] ; 
        movdqu xmm10, OWORD PTR [keyex+0x80] ; 
        movdqu xmm11, OWORD PTR [keyex+0x90] ; 
        movdqu xmm12, OWORD PTR [keyex+0xA0] ; 
        movdqu xmm13, OWORD PTR [keyex+0xB0] ; 
        movdqu xmm14, OWORD PTR [keyex+0xC0] ; 
       pxor xmm1, xmm2 ; XORing
```

```
aesenc xmm1, xmm3 ; Round 1
      aesenc xmm1, xmm4 ; Round 2
       aesenc xmm1, xmm5 ; Round 3 aesenc xmm1, xmm6 ; Round 4
      aesenc xmm1, xmm6 ; Round 4<br>aesenc xmm1, xmm7 ; Round 5
       aesenc xmm1, xmm7 ; Round 5<br>aesenc xmm1, xmm8 ; Round 6
aesenc xmm1, xmm8 ; Round 6
aesenc xmm1, xmm9 ; Round 7
aesenc xmm1, xmm10 ; Round 8
aesenc xmm1, xmm11 ; Round 9
aesenc xmm1, xmm12 ; Round 10
aesenc xmm1, xmm13 ; Round 11
aesenclast xmm1, xmm14 ; Round 12
        ;; 
        ;; VERIFYING CORRECTNESS 
        ;; 
       movdqu OWORD PTR retdata, xmm1 ; Storing the new decrypted data
       mov rax, QWORD PTR retdata<br>cmp rax, QWORD PTR enc_data
                                       ; Comparing the MSB of the encrypted
data 
                                         ; to the expected result 
        jne FAIL 
       mov rax, QWORD PTR [retdata+8] ;<br>cmp rax, QWORD PTR [enc_data+8] ;
                                       ; Comparing the LSB of the encrypted
data 
                                        ; to the expected result 
        jne FAIL 
        ;; 
        ;; PERFORMING DECRYPTION 
        ;; 
       aesimc xmm3, xmm3 ; Generating keys for decryption
       aesimc xmm4, xmm4 ; (passing through Inverse Mix Columns) 
      aesimc xmm5, xmm5 ; ; ;
      aesimc xmm6, xmm6 ; ; ;
      aesimc xmm7, xmm7 ; ; ;
       aesimc xmm8, xmm8 ; ;
       aesimc xmm9, xmm9 ; ;
       aesimc xmm10, xmm10 ; ;
       aesimc xmm11, xmm11 ;
       aesimc xmm12, xmm12 ;
       aesimc xmm13, xmm13 ;
pxor xmm1, xmm14 \qquad \qquad ; Round 0 (XORing)
aesdec xmm1, xmm13 ; Round 1 (consume keys in reverse
order) 
       % aesdec xmm1, xmm12 ; Round 2<br>aesdec xmm1, xmm11 ; Round 3<br>aesdec xmm1, xmm10 ; Round 4<br>aesdec xmm1, xmm9 ; Round 5
       aesdec xmm1, xmm11
       aesdec xmm1, xmm10
       aesdec xmm1, xmm9 ; Round 5<br>aesdec xmm1, xmm8 ; Round 6
       aesdec xmm1, xmm8
       aesdec xmm1, xmm7 ; Round 7 aesdec xmm1, xmm6 ; Round 8
       aesdec xmm1, xmm6 ; Round 8<br>aesdec xmm1, xmm5 ; Round 9
       aesdec xmm1, xmm5 ; Round 9<br>aesdec xmm1, xmm4 ; Round 10
       aesdec xmm1, xmm4
       aesdec xmm1, xmm3 ; Round 11<br>aesdeclast xmm1 xmm2 ; Round 12
       aesdeclast xmm1, xmm2 ; Round 12
        ;; 
        ;; VERIFYING CORRECTNESS 
        ;; 
      movdqu OWORD PTR retdata, xmm1 ; Storing the new decrypted data
```

```
mov rax, QWORD PTR retdata ;
         cmp rax, QWORD PTR dec_data ; Comparing the MSB of the (new) 
decrypted data 
                                                            ; to the original data 
         jne FAIL 
        mov rax, QWORD PTR [retdata+8] ;
         cmp rax, QWORD PTR [dec_data+8] ; Comparing the LSB of the (new) 
decrypted data 
                                                           ; to the original data 
         jne FAIL 
         mov ebx, 0acedh 
         hlt; 
key_expansion: 
         mov rdx, rcx 
         pshufd xmm2, xmm2, 001010101b 
         pxor xmm2, xmm1 
        movd eax, xmm2
         mov DWORD PTR [rcx], eax 
         add rcx, 4 
         pshufd xmm1, xmm1, 011100101b 
         movd ebx, xmm1 
         xor eax, ebx 
         mov DWORD PTR [rcx], eax 
         add rcx, 4 
         pshufd xmm1, xmm1, 011100110b 
         movd ebx, xmm1 
         xor eax, ebx 
         mov DWORD PTR [rcx], eax 
         add rcx, 4 
         pshufd xmm1, xmm1, 011100111b 
         movd ebx, xmm1 
         xor eax, ebx 
         mov DWORD PTR [rcx], eax 
         add rcx, 4 
         movd ebx, xmm3 
         xor eax, ebx 
         mov DWORD PTR [rcx], eax 
         add rcx, 4 
         pshufd xmm3, xmm3, 011100101b 
         movd ebx, xmm3 
         xor eax, ebx 
         mov DWORD PTR [rcx], eax 
         add rcx, 4 
         movdqu xmm1, OWORD PTR [rdx] 
         add rdx, 0x10 
         movq xmm3, QWORD PTR [rdx] 
         ret 
FAIL: 
         mov ebx, 0deadh 
         hlt 
CODE
```
<span id="page-27-0"></span>**Figure 26. AES-256 Key Expansion, Encryption and Decryption**

```
;#========================== ;# ;# Data Space Initialization ;# 
;#========================== 
$data->data(<<'DATA'); 
dec_data do 0ffeeddccbbaa99887766554433221100h ; data to encrypt (FIPS doc)<br>key do 00f0e0d0c0b0a09080706050403020100h ; 256 bit key (FIPS doc)
key do 00f0e0d0c0b0a09080706050403020100h
key_ do 01f1e1d1c1b1a19181716151413121110h 
enc_data do 08960494b9049fceabf456751cab7a28eh ; expected encryption result (FIPS 
doc) 
retdata do 000000000000000000000000000000000h ; where to store the encrypted 
data 
keyex_addr: keyex do 000000000000000000000000000000000h ; 
DATA 
;#========================== ;# ;# Main Code Segment ;# 
;#========================== 
$code->code(<<'CODE'); 
;; Enable use of MMX2 from software. 
mov rax, CR4 \qquad ; Set bit 9 (OSFXSR) and NOT bit 10
or rax, 0200h ; (OSMMEXCPT).
        mov CR4, rax 
       mov eax, 01h ; Verify support in CPU
        cpuid 
        mov eax, 02000000h ; Check if bit #25 is set 
        and eax, ecx 
; jz FAIL 
         ;; 
         ;; KEY SCHEDULE 
         ;; 
        movdqu xmm1, OWORD PTR key ; loading the key 
        movdqu xmm3, OWORD PTR key_ 
         movdqu OWORD PTR keyex, xmm1 ; Storing key in memory with all key expansion 
        movdqu OWORD PTR [keyex + 0x10], xmm3 
        mov rcx, OFFSET keyex_addr+0x20 ; setting store address for key expansion 
       aeskeygen xmm2, xmm3, 0x1 ; Expanding the key
        call key_expansion 
       aeskeygen xmm2, xmm3, 0x2 ; Expanding the key
        call key_expansion 
       aeskeygen xmm2, xmm3, 0x4 ; Expanding the key
        call key_expansion 
        aeskeygen xmm2, xmm3, 0x8 ; Expanding the key
         call key_expansion 
        aeskeygen xmm2, xmm3, 0x10 ; Expanding the key
        call key_expansion 
         aeskeygen xmm2, xmm3, 0x20 ; Expanding the key 
        call key_expansion 
         aeskeygen xmm2, xmm3, 0x40 ; Expanding the key 
        call key_expansion 
         ;; 
         ;; PERFORMING ENCRYPTION 
         ;; 
        movdqu xmm1, OWORD PTR dec_data ; loading the data to be encrypted
```
 movdqu xmm2, OWORD PTR [keyex+0x10] ; movdqu xmm3, OWORD PTR [keyex+0x20] ; movdqu xmm4, OWORD PTR [keyex+0x30] ; movdqu xmm5, OWORD PTR [keyex+0x40] ; movdqu xmm6, OWORD PTR [keyex+0x50] ; movdqu xmm7, OWORD PTR [keyex+0x60] ; movdqu xmm8, OWORD PTR [keyex+0x70] ; movdqu xmm9, OWORD PTR [keyex+0x80] ; movdqu xmm10, OWORD PTR [keyex+0x90] ; movdqu xmm11, OWORD PTR [keyex+0xA0] ; movdqu xmm12, OWORD PTR [keyex+0xB0] ; movdqu xmm13, OWORD PTR [keyex+0xC0] ; movdqu xmm14, OWORD PTR [keyex+0xD0] ; movdqu xmm15, OWORD PTR [keyex+0xE0] ; pxor xmm1, OWORD PTR keyex ; Round 0 (XORing) aesenc xmm1, xmm2 ; Round 1 aesenc xmm1, xmm3 ; Round 2 aesenc xmm1, xmm4 ; Round 3 aesenc xmm1, xmm5 ; Round 4 aesenc xmm1, xmm6 ; Round 5 aesenc xmm1, xmm7 ; Round 6 aesenc xmm1, xmm8 ; Round 7 aesenc xmm1, xmm9 ; Round 8 aesenc xmm1, xmm10 ; Round 9 aesenc xmm1, xmm11 ; Round 10 aesenc xmm1, xmm12 ; Round 11 aesenc xmm1, xmm13 ; Round 12 aesenc xmm1, xmm14 ; Round 13 aesenclast xmm1, xmm15 ; Round 14 ;; ;; VERIFYING CORRECTNESS ;; movdqu OWORD PTR retdata, xmm1 ; Storing the new encrypted data mov rax, QWORD PTR retdata ; mov rax, ywoku Pik Tetuata<br>cmp rax, QWORD PTR enc\_data (b) comparing the MSB of the encrypted data ; to the expected result jne FAIL mov rax, QWORD PTR [retdata+8] ; cmp rax, QWORD PTR [enc\_data+8] ; Comparing the LSB of the encrypted data ; to the expected result jne FAIL ;; ;; PERFORMING DECRYPTION ;; aesimc xmm2, xmm2 ; Generating keys for decryption aesimc xmm3, xmm3 ; (passing through Inverse Mix Columns) aesimc xmm4, xmm4 aesimc xmm5, xmm5 ; ; aesimc xmm6, xmm6 ; ; ; aesimc xmm7, xmm7 ; ; aesimc xmm8, xmm8 ; ; aesimc xmm9, xmm9 ; aesimc xmm10, xmm10 ; ; aesimc xmm11, xmm11 ; aesimc xmm12, xmm12 ; aesimc xmm13, xmm13 ; ; aesimc xmm14, xmm14 ;

```
pxor xmm1, xmm15 ; XORing
        aesdec xmm1, xmm14 ; Round 1 (consume keys in reverse
order) 
        aesdec xmm1, xmm13 ; Round 2 aesdec xmm1, xmm12 ; Round 3
        aesdec xmm1, xmm12 ; Round 3<br>aesdec xmm1, xmm11 ; Round 4<br>aesdec xmm1, xmm10 ; Round 5
        aesdec xmm1, xmm11
        aesdec xmm1, xmm10
       aesdec xmm1, xmm9 ; Round 6
       aesdec xmm1, xmm8 ; Round 7
       aesdec xmm1, xmm7 ; Round 8<br>aesdec xmm1, xmm6 ; Round 9
       aesdec xmm1, xmm6 ; Round 9<br>aesdec xmm1, xmm5 ; Round 10
        aesdec xmm1, xmm5 ; Round 10<br>aesdec xmm1, xmm4 ; Round 11
        aesdec xmm1, xmm4 ; Round 11<br>aesdec xmm1, xmm3 ; Round 12
        aesdec xmm1, xmm3
aesdec xmm1, xmm2 ; Round 13
aesdeclast xmm1, OWORD PTR keyex ; Round 14
         ;; 
         ;; VERIFYING CORRECTNESS 
         ;; 
         movdqu OWORD PTR retdata, xmm1 ; Storing the new decrypted data 
        mov rax, QWORD PTR retdata ;
        cmp rax, QWORD PTR dec_data ; Comparing the MSB of the (new)
decrypted data 
                                                        ; with the original data 
         jne FAIL 
         mov rax, QWORD PTR [retdata+8] ; 
        cmp rax, OWORD PTR [dec\ data+8] ; Comparing the LSB of the new decrypted
data 
                                                        ; with the original data 
         jne FAIL 
         mov ebx, 0acedh 
         hlt; 
key_expansion: 
         mov rdx, rcx 
         pshufd xmm2, xmm2, 011111111b 
         pxor xmm2, xmm1 
        movd eax, xmm2 
         mov DWORD PTR [rcx], eax 
         add rcx, 4 
        pshufd xmm1, xmm1, 011100101b 
         movd ebx, xmm1 
         xor eax, ebx 
         mov DWORD PTR [rcx], eax 
        add rcx, 4 
        pshufd xmm1, xmm1, 011100110b 
         movd ebx, xmm1 
         xor eax, ebx 
         mov DWORD PTR [rcx], eax 
         add rcx, 4 
         pshufd xmm1, xmm1, 011100111b 
         movd ebx, xmm1 
         xor eax, ebx 
         mov DWORD PTR [rcx], eax 
         add rcx, 4 
        movdqu xmm4, OWORD PTR [rdx]
```

```
 aeskeygen xmm4, xmm4, 0 
         pshufd xmm4, xmm4, 011100110b 
         movd eax, xmm4 
         movd ebx, xmm3 
         xor eax, ebx 
         mov DWORD PTR [rcx], eax 
         add rcx, 4 
         pshufd xmm3, xmm3, 011100101b 
         movd ebx, xmm3 
         xor eax, ebx 
         mov DWORD PTR [rcx], eax 
         add rcx, 4 
         pshufd xmm3, xmm3, 011100110b 
         movd ebx, xmm3 
         xor eax, ebx 
         mov DWORD PTR [rcx], eax 
         add rcx, 4 
         pshufd xmm3, xmm3, 011100111b 
         movd ebx, xmm3 
         xor eax, ebx 
         mov DWORD PTR [rcx], eax 
         add rcx, 4 
         movdqu xmm1, OWORD PTR [rdx] 
         add rdx, 0x10 
         movdqu xmm3, OWORD PTR [rdx] 
         ret 
FAIL: 
         mov ebx, 0deadh 
         hlt 
CODE
```
# **Using AES-NI with Parallel Modes of Operation**

This chapter explains how throughput can be enhanced with AES using parallel modes of operation. Consider the code snippet described in [Figure 7,](#page-12-0) for encrypting AES-128 in ECB mode. In this example, there are 8 data blocks in xmm2-xmm9, and a Round Key is loaded into xmm1. For each round, 8 AES round instructions are dispatched, operating on the 8 data blocks with the same Round Key. Then, the next round key is loaded. The 8 blocks encryption results are eventually stored into memory, ready load a new set of 8 data blocks. This way, the program encrypts 8 data blocks simultaneously, but the order is different from the order shown in the previous chapters. Instead of completing the encryption of one block and then continuing to the next block, the code computes one AES round on all 8 blocks, using one Round Key, and then continues to the next round (using the next Round Key). This "loop-reversal" technique is applicable to any parallel mode of operation such as CTR and CBC decrypt (but not for CBC encrypt).

The underlying fully-pipelined hardware implies that AES instructions could be dispatched "each cycle" if data is available. In a parallel mode of operation, using the AES instructions and loop-reversing software, data can indeed be made available in (almost) every cycle.

<span id="page-31-0"></span>The following rough performance estimate illustrates the performing gain (neglecting loads and stores). Suppose that the latency of the AES instructions is L cycles, and  $L \leq$ 8 (the actual latency of the AES instructions is L=6 cycles and this example uses 8 xmm registers). Then, encryption of the 8 data blocks would be completed after (roughly) 88+L cycles (pxor is done within 1 cycle). Therefore, the obtained throughput is around (88+6)/8=12 cycles per block (16B), which approaches the theoretical throughput limit. This simplified estimate ignores several factors (e.g., loads/stores), but nevertheless, the measured effect is quite close to the estimated one.

```
Figure 27. AES-128 Parallel Modes of Operation
```

```
;#========================== ;# ;# Data Space Initialization ;# 
;#========================== 
$data->data(<<'DATA'); datablock ; This is data to be encrypted 
          do 0340737e0a29831318d305a88a8f64331h ; 
          do 0340737e0a29831318d305a88a8f64332h ; 
          do 0340737e0a29831318d305a88a8f64333h ; 
          do 0340737e0a29831318d305a88a8f64334h ; 
          do 0340737e0a29831318d305a88a8f64335h ; 
          do 0340737e0a29831318d305a88a8f64336h ; 
          do 0340737e0a29831318d305a88a8f64337h ; 
          do 0340737e0a29831318d305a88a8f64338h ; 
key do 03c4fcf098815f7aba6d2ae2816157e2bh ; 128 bit key 
retdata do 000000000000000000000000000000000h ; where to store encrypted data 
keyex_addr: keyex do 000000000000000000000000000000000h ; 
DATA 
;#========================== ;# ;# Main Code Segment ;# 
;#========================== 
$code->code(<<'CODE'); 
;; Enable use of MMX2 from software. 
mov rax, CR4 \qquad ; Set bit 9 (OSFXSR) and NOT bit 10
or rax, 0200h ; (OSMMEXCPT).
        mov CR4, rax 
       mov eax, 01h ; Verify support in CPU
       cpuid<br>mov eax, 02000000h
                                 ; Check if bit #25 is set
        and eax, ecx 
; jz FAIL 
        ;; GENERATING KEY SCHEDULE 
 movdqu xmm1, OWORD PTR key ; loading the key 
 movdqu OWORD PTR keyex, xmm1 ; Store key in memory where all round keys are 
stored 
        mov rcx, OFFSET keyex_addr+16 ; setting store address for key expansion 
       aeskeygen xmm2, xmm1, 0x1 ; Generating round key 1
        call key_expansion_128 
       aeskeygen xmm2, xmm1, 0x2 ; Generating round key 2
        call key_expansion_128 
       aeskeygen xmm2, xmm1, 0x4 ; Generating round key 3
        call key_expansion_128 
       aeskeygen xmm2, xmm1, 0x8 ; Generating round key 4
        call key_expansion_128 
        aeskeygen xmm2, xmm1, 0x10 ; Generating round key 5 
        call key_expansion_128 
       aeskeygen xmm2, xmm1, 0x20 ; Generating round key 6
        call key_expansion_128 
       aeskeygen xmm2, xmm1, 0x40 ; Generating round key 7
        call key_expansion_128
```

```
aeskeygen xmm2, xmm1, 0x80 ; Generating round key 8
        call key_expansion_128 
       aeskeygen xmm2, xmm1, 0x1b ; Generating round key 9
        call key_expansion_128 
       aeskeygen xmm2, xmm1, 0x36 ; Generating round key 10
        call key_expansion_128 
\mathbf{z}; \mathbf{z}; \mathbf{z}; \mathbf{z} ;; PERFORMING ENCRYPTION 
       mov rdx, OFFSET keyex_addr 
 movdqu xmm1, OWORD PTR [rdx] ; loading the key for the encryption 
 movdqu xmm2, OWORD PTR [datablock] ; loading entire data block 
movdqu xmm3, OWORD PTR [datablock+0x10] ;
movdqu xmm4, OWORD PTR [datablock+0x20] ;
       movdqu xmm4, OWORD PTR [datablock+0x20]<br>movdqu xmm5, OWORD PTR [datablock+0x30]
       movdqu xmm6, OWORD PTR [datablock+0x40] ;
       movdqu xmm7, OWORD PTR [datablock+0x50] ;
        movdqu xmm8, OWORD PTR [datablock+0x60] ; 
       movdqu xmm9, OWORD PTR [datablock+0x70] ;
      pxor xmm2, xmm1 ; XORing<br>pxor xmm3, xmm1 ; XORing
      pxor xmm3, xmm1 ; XORing<br>pxor xmm4, xmm1 ; XORing
        pxor xmm4, xmm1 ; XORing 
      pxor xmm5, xmm1 ; XORing<br>pxor xmm6, xmm1 ; XORing
      pxor xmm6, xmm1 ; XORing<br>pxor xmm7, xmm1 ; XORing<br>; XORing
       pxor xmm7, xmm1 ; XORing<br>pxor xmm8, xmm1 ; XORing
       pxor xmm8, xmm1pxor xmm9, xmm1 ; XORing
        mov ecx, 9 
main_loop: 
        add rdx, 0x10 
        movdqu xmm1, OWORD PTR [rdx] ; loading the key for the encryption 
       aesenc xmm2, xmm1 ; Encrypting
       aesenc xmm3, xmm1 ; ;
       aesenc xmm4, xmm1 ; ;
       aesenc xmm5, xmm1 ;
       aesenc xmm6, xmm1 ; ;
aesenc xmm7, xmm1 ; ;
aesenc xmm8, xmm1 ; ;
       aesenc xmm9, xmm1 ; ;
        loop main_loop 
        add rdx, 0x10 
        movdqu xmm1, OWORD PTR [rdx] ; loading the key for the encryption 
       aesenclast xmm2, xmm1 ; Last round
       aesenclast xmm3, xmm1
       aesenclast xmm4, xmm1 ;
       aesenclast xmm5, xmm1 ;
       aesenclast xmm6, xmm1 ;
aesenclast xmm7, xmm1 ;
aesenclast xmm8, xmm1 ;
       aesenclast xmm9, xmm1 ;
        movdqu OWORD PTR [datablock], xmm2 ; storing the encrypted block 
       movdqu OWORD PTR [datablock+0x10], xmm3 ;
       movdqu OWORD PTR [datablock+0x20], xmm4 ;
       movdqu OWORD PTR [datablock+0x30], xmm5 ;
       movdqu OWORD PTR [datablock+0x40], xmm6 ;
       movdqu OWORD PTR [datablock+0x50], xmm7 ;
       movdqu OWORD PTR [datablock+0x60], xmm8 ;
       movdqu OWORD PTR [datablock+0x70], xmm9 ;
       mov ebx, 0acedh
```
hlt;

```
key_expansion_128: 
         mov rdx, rcx 
          pshufd xmm2, xmm2, 0b11111111 
          pxor xmm2, xmm1 
          movd eax, xmm2 
          mov DWORD PTR [rcx], eax 
          add rcx, 4 
          pshufd xmm1, xmm1, 011100101b 
          movd ebx, xmm1 
         xor eax, ebx 
          mov DWORD PTR [rcx], eax 
          add rcx, 4 
         pshufd xmm1, xmm1, 011100110b 
          movd ebx, xmm1 
          xor eax, ebx 
          mov DWORD PTR [rcx], eax 
          add rcx, 4 
          pshufd xmm1, xmm1, 011100111b 
          movd ebx, xmm1 
          xor eax, ebx 
          mov DWORD PTR [rcx], eax 
          add rcx, 4 
          movdqu xmm1, OWORD PTR [rdx] 
          ret 
FAIL: 
         mov ebx, 0deadh 
        h<sub>1</sub>+
CODE
```
### **Summary**

This paper described Intel's new AES instructions which will be part of the Intel architecture in all processors as of the 2009 generation. AES is the leading standard for symmetric encryption, used in a variety of applications, and the raising demands for platform security and privacy make its usage ubiquitous. Consequently, a high performance and secure solution for AES computations in commodity processors is an important technology. The presented AES architecture consists of six instructions to support encryption, decryption and Key Expansion, and the paper provided detailed information on their software usage. Together, this provides a comprehensive hardware solution for AES, offering high performance, software flexibility, and security against side channel attacks.

# **About the Author**

**Shay Gueron** is a Security Architect in the Mobility Group at Intel Corporation, working at the Israel Development Center. His interests include applied security, cryptography, and algorithms. He holds a Ph.D. in applied mathematics from Technion—Israel Institute of Technology, and is also an Associate Professor at the Department of Mathematics, Faculty of Science and Science Education, at the University of Haifa, Israel. His email is shay.gueron@intel.com.

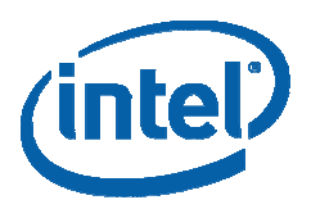

INFORMATION IN THIS DOCUMENT IS PROVIDED IN CONNECTION WITH INTEL® PRODUCTS. NO LICENSE, EXPRESS OR IMPLIED, BY ESTOPPEL OR OTHERWISE, TO ANY INTELLECTUAL PROPERTY RIGHTS IS GRANTED BY THIS DOCUMENT. EXCEPT AS PROVIDED IN INTEL'S TERMS AND CONDITIONS OF SALE FOR SUCH PRODUCTS, INTEL ASSUMES NO LIABILITY WHATSOEVER, AND INTEL DISCLAIMS ANY EXPRESS OR IMPLIED WARRANTY, RELATING TO SALE AND/OR USE OF INTEL PRODUCTS INCLUDING LIABILITY OR WARRANTIES RELATING TO FITNESS FOR A PARTICULAR PURPOSE, MERCHANTABILITY, OR INFRINGEMENT OF ANY PATENT, COPYRIGHT OR OTHER INTELLECTUAL PROPERTY RIGHT. Intel products are not intended for use in medical, life saving, life sustaining, critical control or safety systems, or in nuclear facility applications.

Intel may make changes to specifications and product descriptions at any time, without notice. Designers must not rely on the absence or characteristics of any features or instructions marked "reserved" or "undefined." Intel reserves these for future definition and shall have no responsibility whatsoever for conflicts or incompatibilities arising from future changes to them. The information here is subject to change without notice. Do not finalize a design with this information.

This specification, as well as the software described in it, is furnished under license and may only be used or copied in accordance with the terms of the license. The information in this document is furnished for informational use only, is subject to change without notice, and should not be construed as a commitment by Intel Corporation. Intel Corporation assumes no responsibility or liability for any errors or inaccuracies that may appear in this document or any software that may be provided in association with this document.

Intel processor numbers are not a measure of performance. Processor numbers differentiate features within each processor family, not across different processor families. See www.intel.com/products/processor\_number for details.

The Intel processor/chipset families may contain design defects or errors known as errata, which may cause the product to deviate from published specifications. Current characterized errata are available on request.

Copies of documents, which have an order number and are referenced in this document, or other Intel literature, may be obtained by calling 1-800-548-4725, or by visiting Intel's Web Site.

Intel and the Intel Logo are trademarks of Intel Corporation in the U.S. and other countries.

\*Other names and brands may be claimed as the property of others.

Copyright © 2008, Intel Corporation. All rights reserved.